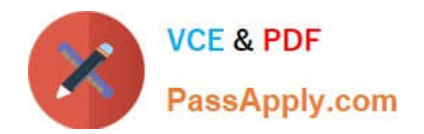

# **C\_BW4HANA\_27Q&As**

SAP Certified Application Associate - Reporting Modeling and Data Acquisition with SAP BW/4HANA 2.x

# **Pass SAP C\_BW4HANA\_27 Exam with 100% Guarantee**

Free Download Real Questions & Answers **PDF** and **VCE** file from:

**https://www.passapply.com/c\_bw4hana\_27.html**

100% Passing Guarantee 100% Money Back Assurance

Following Questions and Answers are all new published by SAP Official Exam Center

- **8 Instant Download After Purchase**
- **83 100% Money Back Guarantee**
- 365 Days Free Update
- 800,000+ Satisfied Customers  $\epsilon$  or

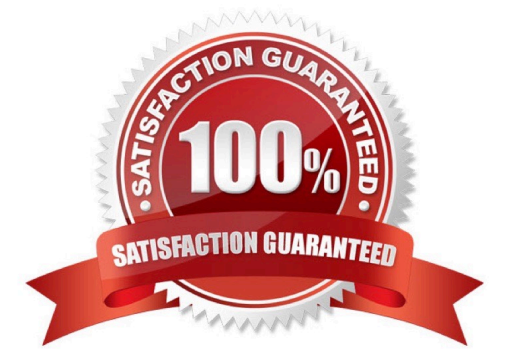

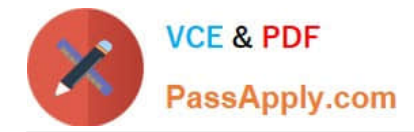

#### **QUESTION 1**

You want to model an SAP HANA calculation view by combining the sales orders with the corresponding customer status, which was assigned to the customer when the order was issued. Which join properties do you assign to the required join type?

- A. Inner join with Dynamic Join properties
- B. Referential join with Temporal Join properties
- C. Inner join with Temporal Join properties
- D. Referential join with Dynamic Join properties

Correct Answer: B

#### **QUESTION 2**

Which tables belong to the hierarchy for characteristic OCOUNTRY? Note: There are 3 correct answers to this question.

- A. /BIC/QCOUNTRY
- B. D/BIC/KCOUNTRY
- C. /BIC/ICOUNTRY
- D. /BIC/PCOUNTRY
- E. D/BIC/HCOUNTRY

Correct Answer: BCE

#### **QUESTION 3**

What are key capabilities of SAP Agile Data Preparation Note: There are 3 correct answers to this question.

- A. Data retention
- B. Data exporting
- C. Data cleansing
- D. Data compliance
- E. Data acquisition
- Correct Answer: BCE

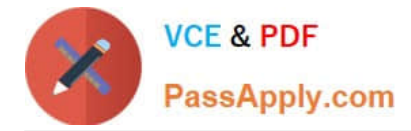

## **QUESTION 4**

Which objects can you combine using a CompositeProvider? Note: There are 2 correct answers to this question.

- A. SAP HANA calculation views
- B. CompositeProvider
- C. InfoSources
- D. Key figures

Correct Answer: AB

### **QUESTION 5**

Which object is a target of an SAP BW transformation?

- A. InfoObject of type Characteristic
- B. CompositeProvider
- C. InfoObject of type Key Figure
- D. Open ODS view
- Correct Answer: A

[C\\_BW4HANA\\_27 Practice](https://www.passapply.com/c_bw4hana_27.html) **[Test](https://www.passapply.com/c_bw4hana_27.html)** 

[C\\_BW4HANA\\_27 Exam](https://www.passapply.com/c_bw4hana_27.html) **[Questions](https://www.passapply.com/c_bw4hana_27.html)** 

[C\\_BW4HANA\\_27](https://www.passapply.com/c_bw4hana_27.html) **[Braindumps](https://www.passapply.com/c_bw4hana_27.html)**